# **[#](#page-0-0)**标准 **RECT\_N80** 驱动 **V1.0** 帮助

### **1**、 设备简介

本驱动构件用于通过 ModbusRTU 协议读写 RECT\_N80 系列 PLC 设备的各种寄存 器的数据;

本驱动支持 01、02、03、04、05、16 常用功能码,对功能码支持请参见[附录](#page-5-0) 2。

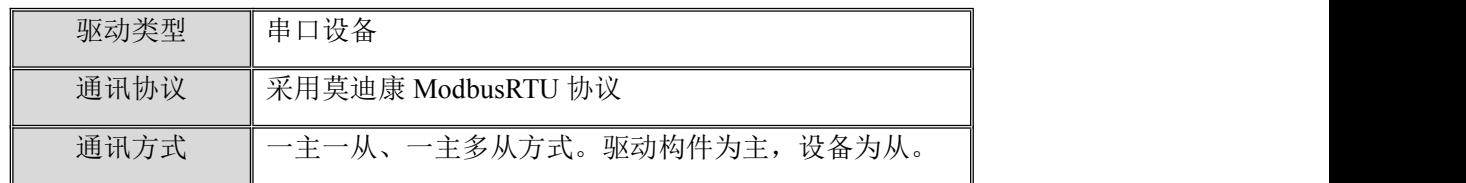

#### **2**、 硬件连接

与设备通讯之前,必须保证通讯连接正确。

<1>采用 RS232 方式与下位机通讯。编程通讯电缆接线请参见 [附录](#page-5-1) 1;

<2>采用 RS485 方式与下位机通讯, 通讯电缆为标准 RS485 连接方式, 参见 [附录](#page-5-1) 1。 其他设备的通讯连接,具体请参考对应设备手册。

#### **3**、 设备通讯参数

<span id="page-0-0"></span>"HollySys"端口参数设置如下:

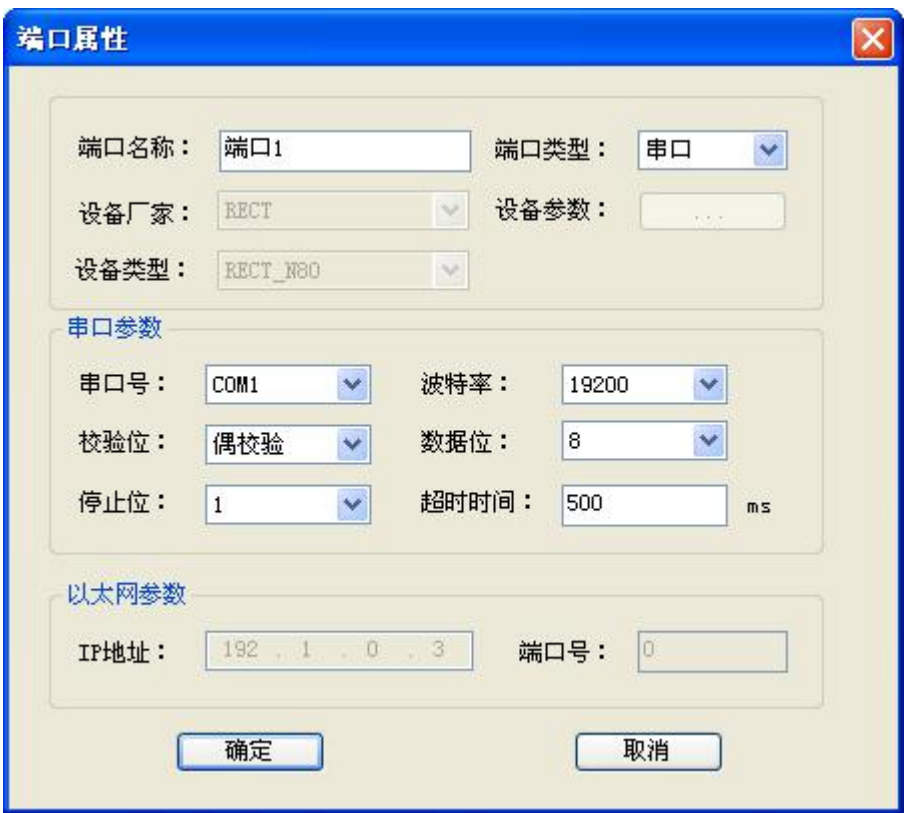

串口通讯参数设置:

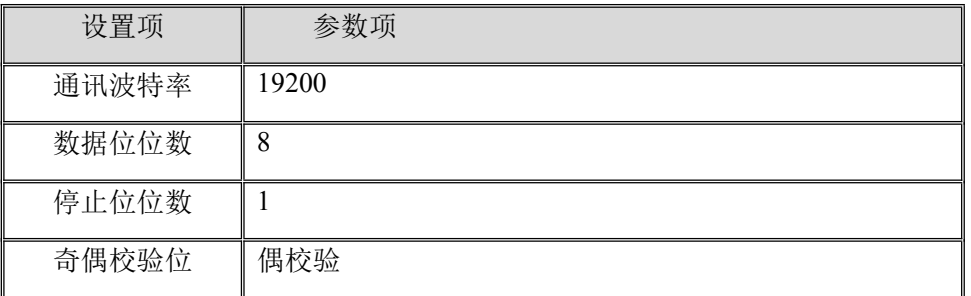

串口通讯参数设置应与设备的通讯参数相同,默认为: 19200, 8, 1, E(偶校验), 不同型 号 PLC 有所不同,用户可根据需要进行设置

设备地址默认为: 1

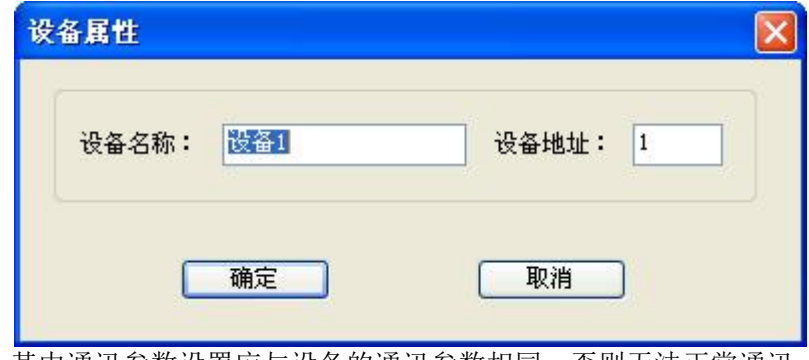

其中通讯参数设置应与设备的通讯参数相同,否则无法正常通讯。 设备通讯参数的具体设置请参见对应设备手册。

## **4**、 通道变量属性

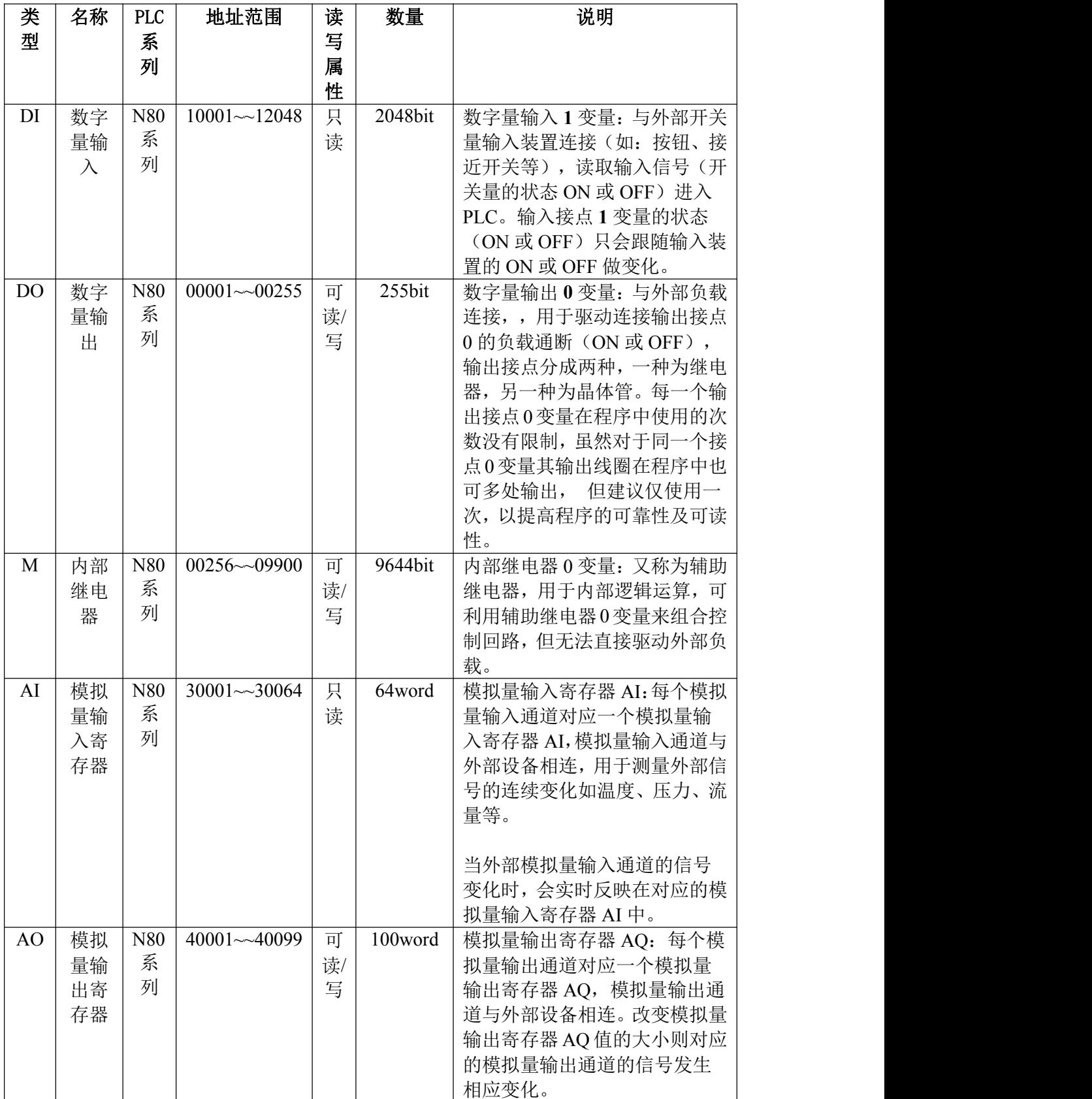

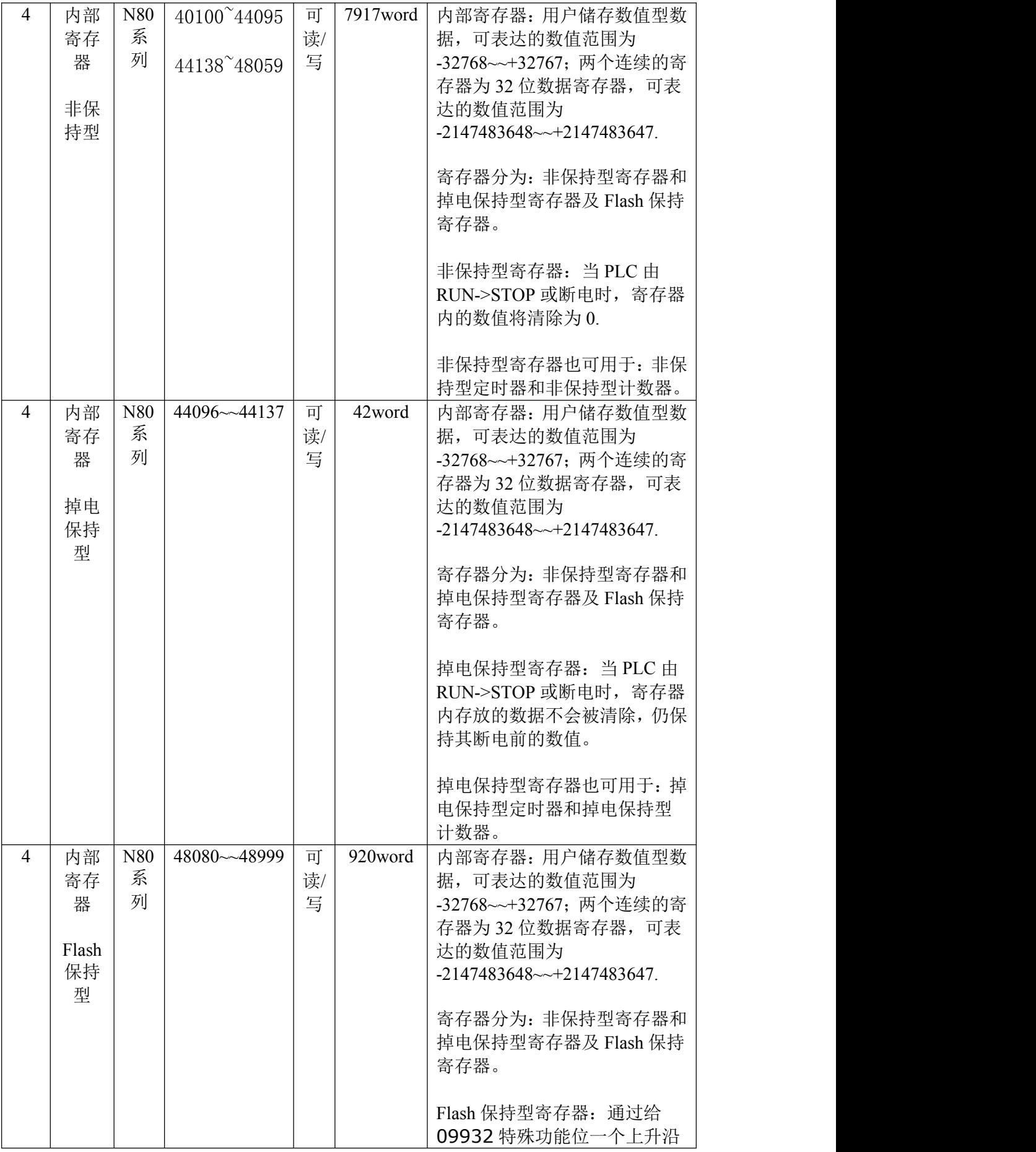

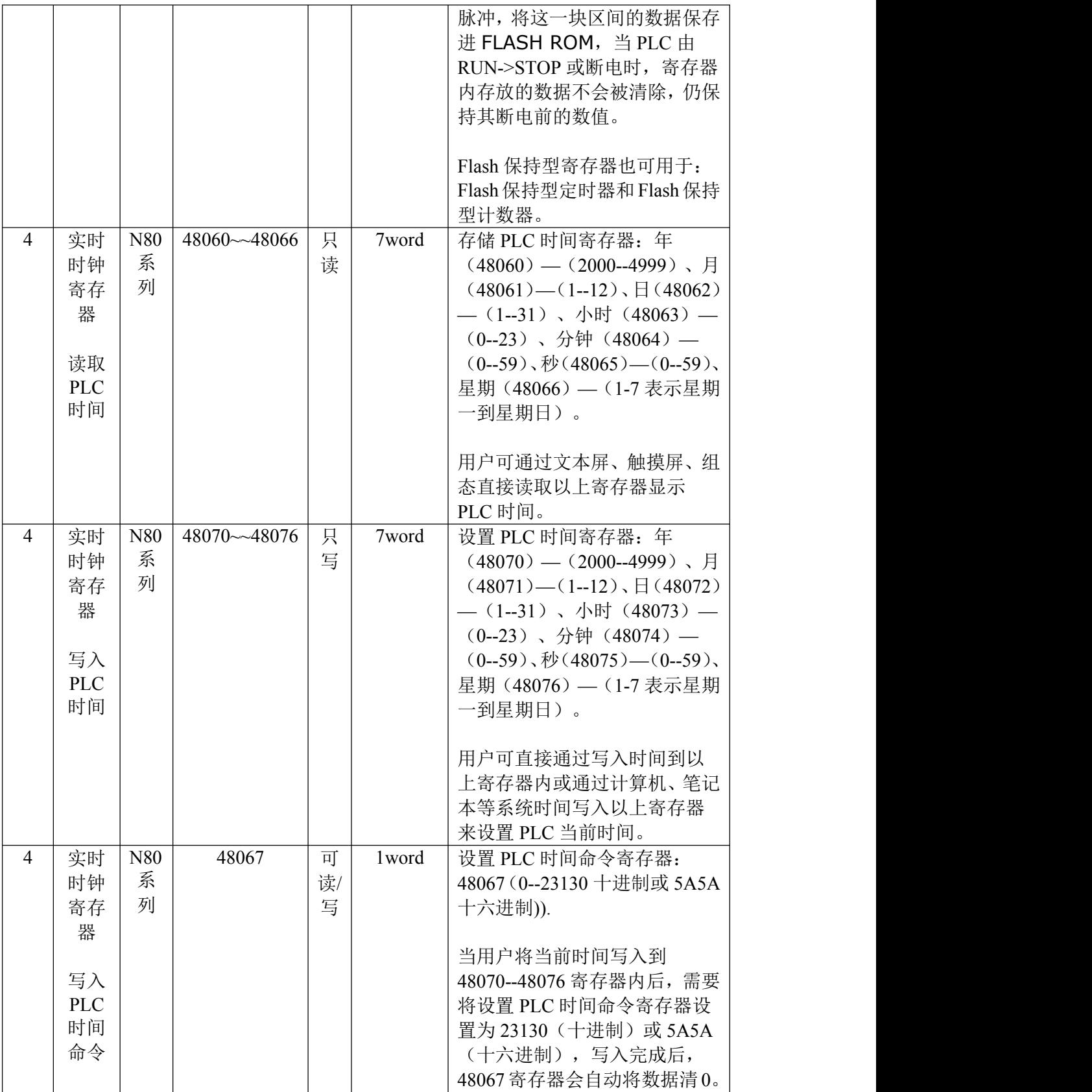

#### **5**、 特殊应用的开发

本设备构件目前只实现部分通讯功能,如需要用作其它用途或本构件不能满足要求时, 可自行进行开发,也可以提出具体的技术要求,由我们亲自为您定制。

#### 附表:

#### <span id="page-5-1"></span>附录 **1**

#### **RS232** 通讯电缆接线图**:**

CORTEK端

#### 下位机端

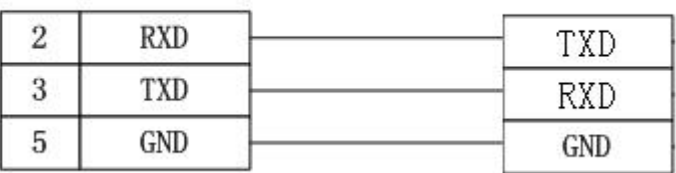

#### **RS485** 通讯电缆接线**:**

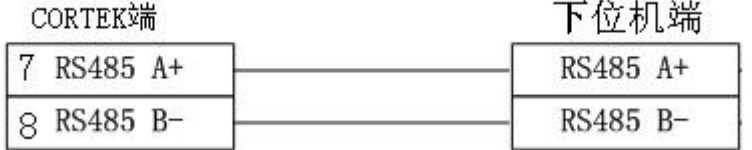

根据设备的具体情况接线,**TXD** 和 **RXD** 对应起来就可以。

<span id="page-5-0"></span>附录 **2**

本驱动构件支持的寄存器及功能码说明如下:

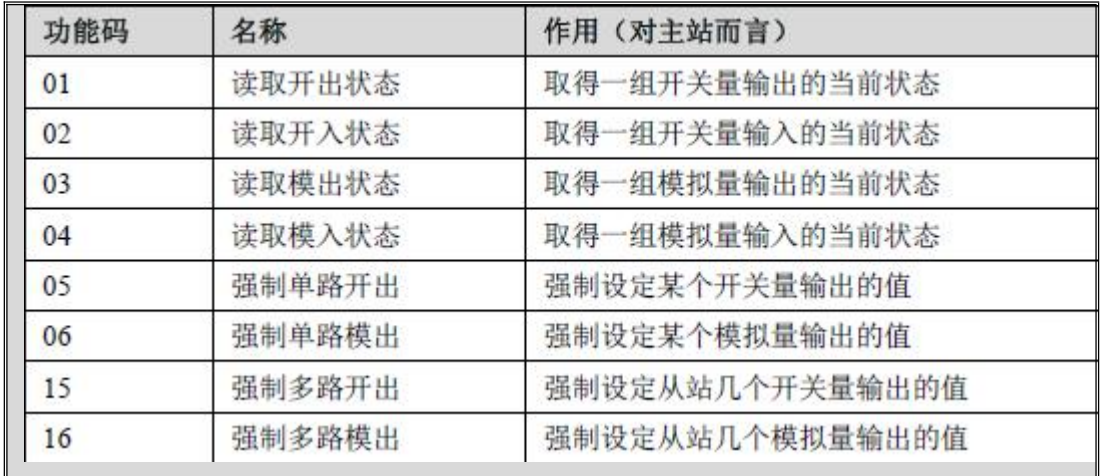

说明:

1.本驱动构件支持 01、02、03、04、05、16 等常用功能码,对于其它非数据通讯用功 能码暂不支持。

2.以上功能码均以 10 进制标注。功能码 15 和 16 分别对应 16 进制的 0x0F 和 0x10。

注意: 添加寄存器通道时, 起始地址均为 1, 这是遵从 Modbus 协议的, 即所谓的"协 议地址",对于部分寄存器起始地址为 0 的设备,通道添加时,地址应加 1 处理。